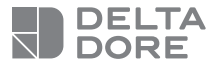

## **Tydom Home**

Web server Smart Home

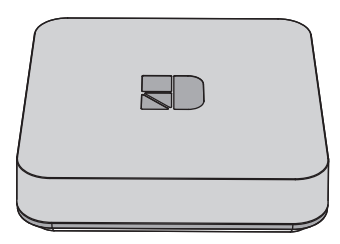

**10/21**

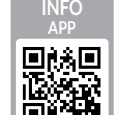

www.deltadore.com

 $C \in$ 

La qualità della connessione del vostro prodotto può essere alterata in seguito a varie modifiche dell'architettura IP sul quale funziona.

Tali modifiche possono essere, in modo non limitativo, una sostituzione di hardware, un aggiornamento di software, o un'impostazione di parametri intervenuti sui dispositivi del vostro operatore o su ogni altro dispositivo multimediale come tablet, smartphone, ecc."

IOS è un marchio o un marchio depositato di Cisco negli Stati Uniti e negli altri paesi ed è utilizzato in licenza. AndroidTM e Google Play sono marchi depositati di Google LLC.

Wi-FiTM è un marchio depositato di Wi-Fi Alliance. A causa dell'evoluzione costante delle normative e del materiale, le caratteristiche indicate nel testo e le immagini contenute nel presente documento sono da ritenersi vincolanti solo dopo una conferma da parte dei nostri servizi.

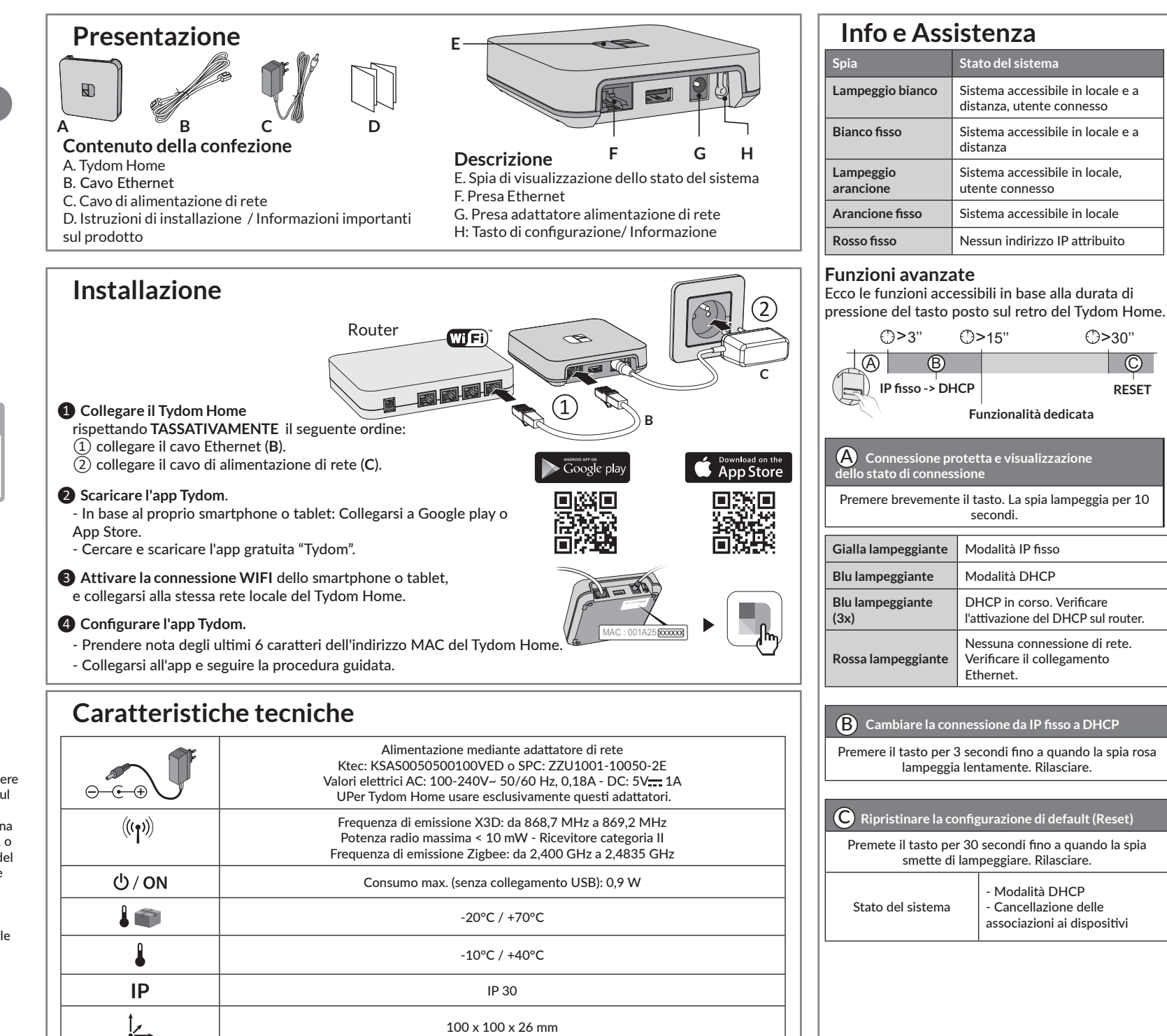

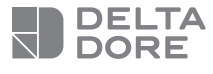

## **Tydom Home**

Smart Home-Schnittstelle

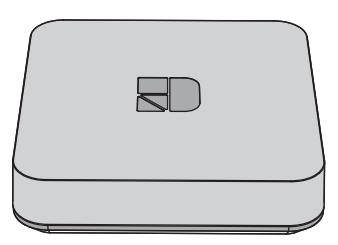

**10/21**

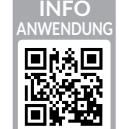

www.deltadore.com

 $C \in$ 

Die Verbindungsqualität Ihres Produktes kann durch unterschiedliche Änderungen an der verwendeten IP-Architektur beeinträchtigt werden. Diese Änderungen können sich beispielsweise auf Produktwechsel, Softwareupdates oder Einstellungen beziehen, die wiederum direkt die Geräte Ihres Serviceanbieters oder sonstige Multimedia-Geräte, wie Tablets, Smartphones usw. betreffen.

IOS ist eine Handelsmarke oder eine in den USA und anderen Ländern eingetragene Marke von Cisco, die unter Lizenz genutzt wird.

Android™ und Google Play sind eingetragene Marken von Google LLC.

Wi-FiTM ist eine eingetragene Marke von Wi-Fi Alliance. Aufgrund der möglichen Weiterentwicklungen von Normen und Produkten sind, die in der vorliegenden Anleitung aufgeführten Angaben und Bilder, nur bei entsprechender Bestätigung von uns verbindlich.

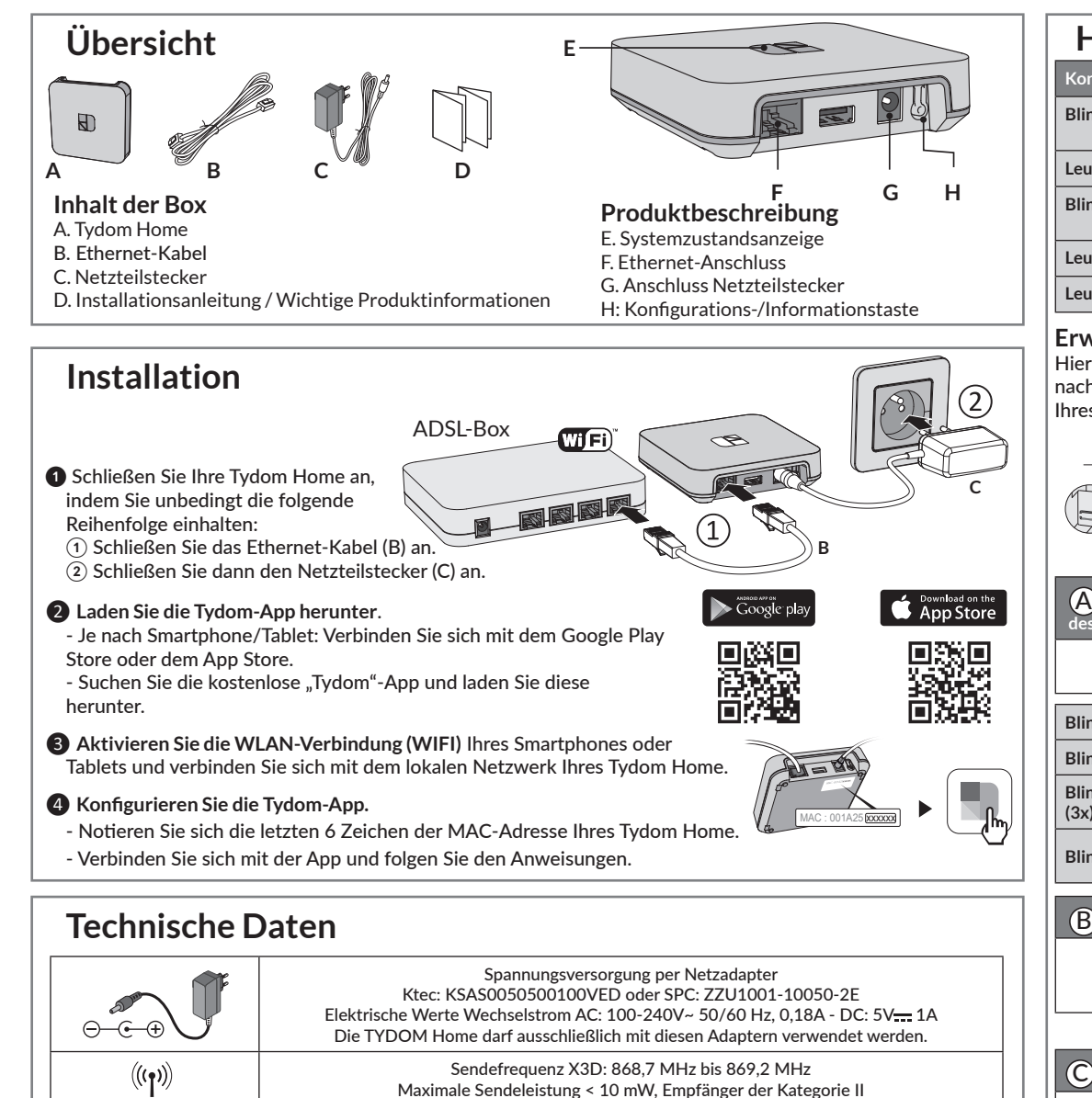

Zigbee-Sendefrequenz: 2,400 GHz bis 2,4835 GHz Maximaler Verbrauch (ohne USB-Verbindung) : 0,9 W  $-20 °C$  /  $+70 °C$ 

 $-10 °C / +40 °C$ 

100 x 100 x 26 mm

**IP** IP 30

 $(1)$  / ON  $\mathbf{1}$ 

Iz.

**Hilfe Kontrollleuchte Systemzustand Blinkt Weiß** System vor Ort und online für eingeloggte Benutzer zugänglich Leuchtet Weiß System vor Ort und online zugänglich **Blinkt orange** | System vor Ort für eingeloggte Benutzer zugänglich Leuchtet orange | System vor Ort zugänglich Leuchtet rot | Keine IP-Adresse zugeordnet **Erweiterte Funktionen**  Hier die Funktionen, auf die Sie zugreifen können, je nachdem, wie lange Sie die Taste auf der Rückseite Ihres Tydom Home drücken

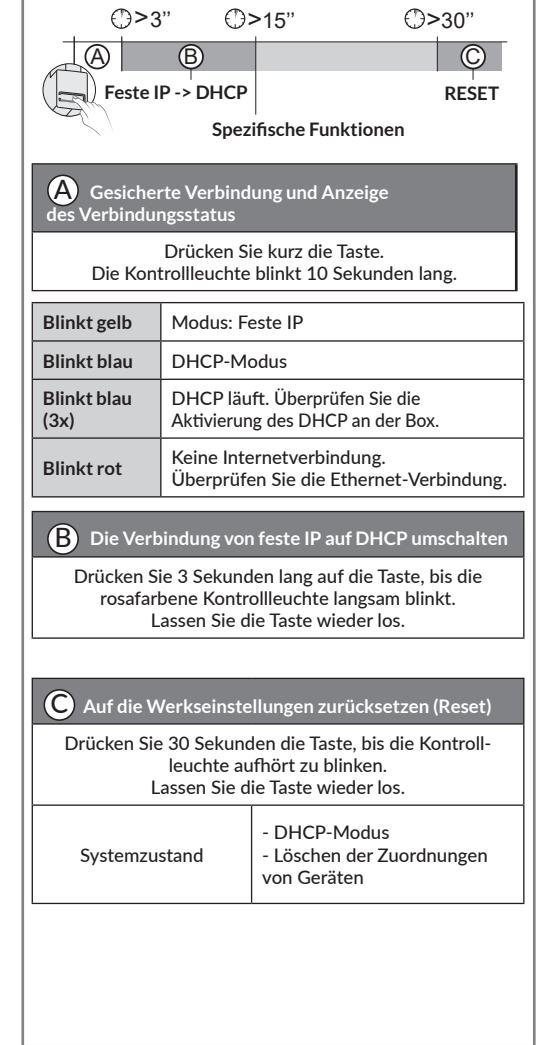